# **FAST 'n' EASY USB INSTALL GUIDE + PATCH LIST monologue**

#### **Install Requirements**

- 1. A Korg Monologue
- 2. A PC (Windows 7 SP1+) or Mac (OS X 10.11+)
- 3. The free Korg Monologue Sound Librarian (PC/Mac) and Korg USB-MIDI Driver\*

#### **Installation**

First, install the free Korg USB-MIDI Driver\*: https://www.korg.com/us/support/download/product/0/733/ *\*Note: If using macOS Catalina (10.15) or later, do NOT install the KORG USB-MIDI Driver as it will prevent the Monologue from being recognized by your Mac.*

Now install the free Korg Monologue Sound Librarian (Version 1.1.0 or later): https://www.korg.com/us/support/download/product/0/733/

Then, drag + drop (or double click) the following file onto the Librarian: (*Do NOT rename these files - they must be named exactly as below or they will not open in the librarian.)* **Monologue ULTIMATE PATCHES - Vol 1.molgpreset** (or Vol. 2 or 3) The Ultimate Patches will now show up in the Presets window. (Side note: you can drag and drop one or more patches from the Presets window into patch slots in the main librarian. ) If there's a problem with your PC/Mac and the patches don't appear in the Presets window, don't worry; the next step will also load the patches into the Librarian.

Now drag + drop (or double click) the following onto the Librarian: (or you can use File-Open) **Monologue ULTIMATE PATCHES - Vol 1.molglib** (or Vol. 2 or 3) The patches will then show up in the main window of the librarian. Further instructions for using the librarian are included in the Librarian download.

#### **NOTE:**

Most patches have a sequence to demonstrate the patch for you - just hit the Play button on the Monologue to hear the patch in action. Some have the sequence automatically play when you press a key. Enjoy!

If you have any questions at all, please contact us via the contact page on our website **UltimatePatches.com** — we usually respond within a few hours, usually the same day.

**Legal:** Use these patches freely to create musical ideas and songs with — they can be used in personal or commercial recordings or playing live. None of the patches can be redistributed for free, and/or resold in any way. The compositions in the sequences and Youtube video demo are copyright protected via their respective owners, and are used in the sequences only for demonstration purposes of the patches. Much of the original music in the Youtube video demo / sequences is available for purchase or licensing for your own recordings; contact support@ultimatepatches.com for more information.

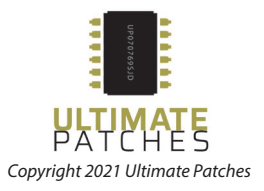

# **PRINTABLE PATCH LIST** MONOLOGUE ULTIMATE PATCHES monologue

## **VOLUME 1**

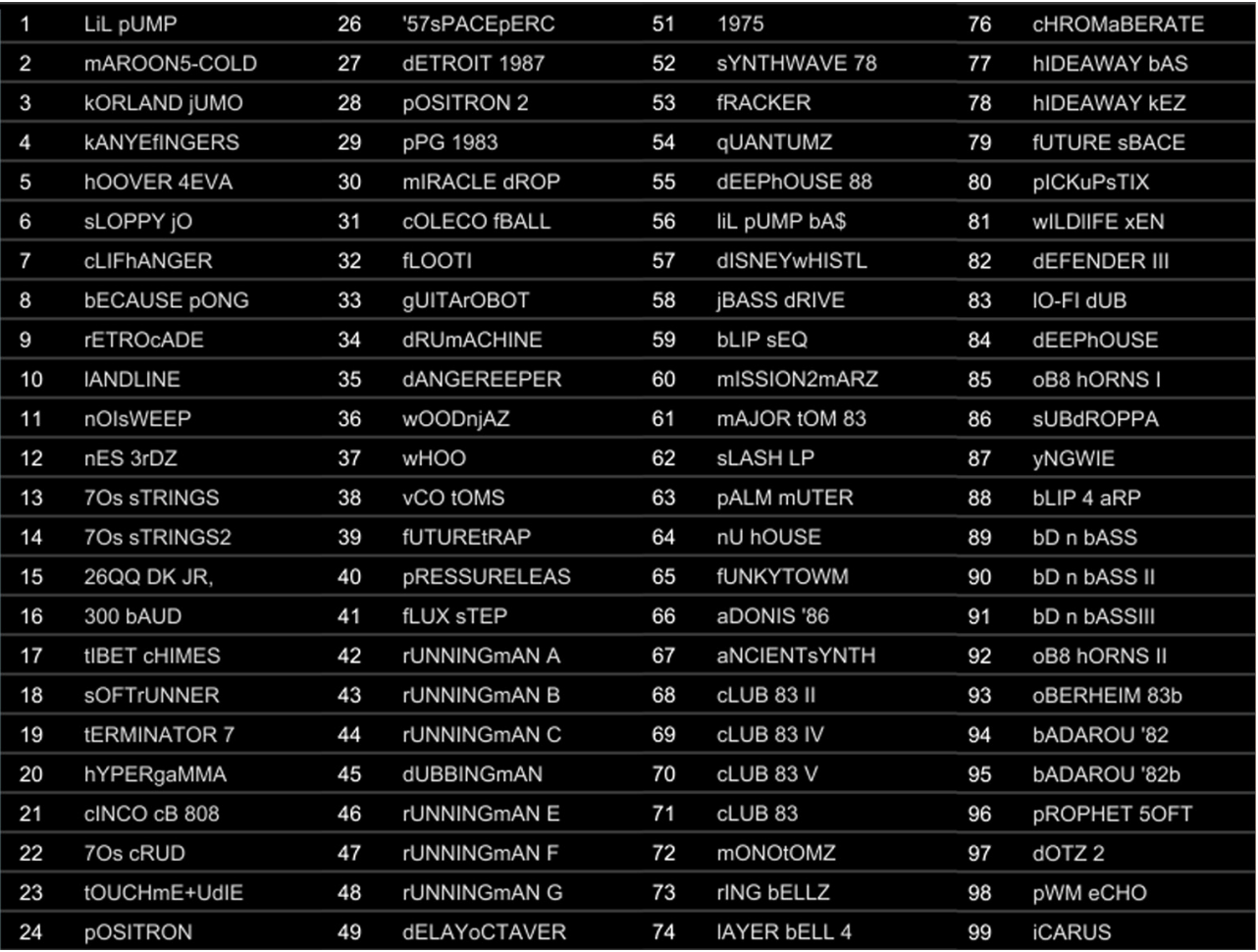

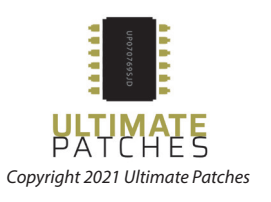

# **PRINTABLE PATCH LIST** MONOLOGUE ULTIMATE PATCHES monologue

## **VOLUME 2**

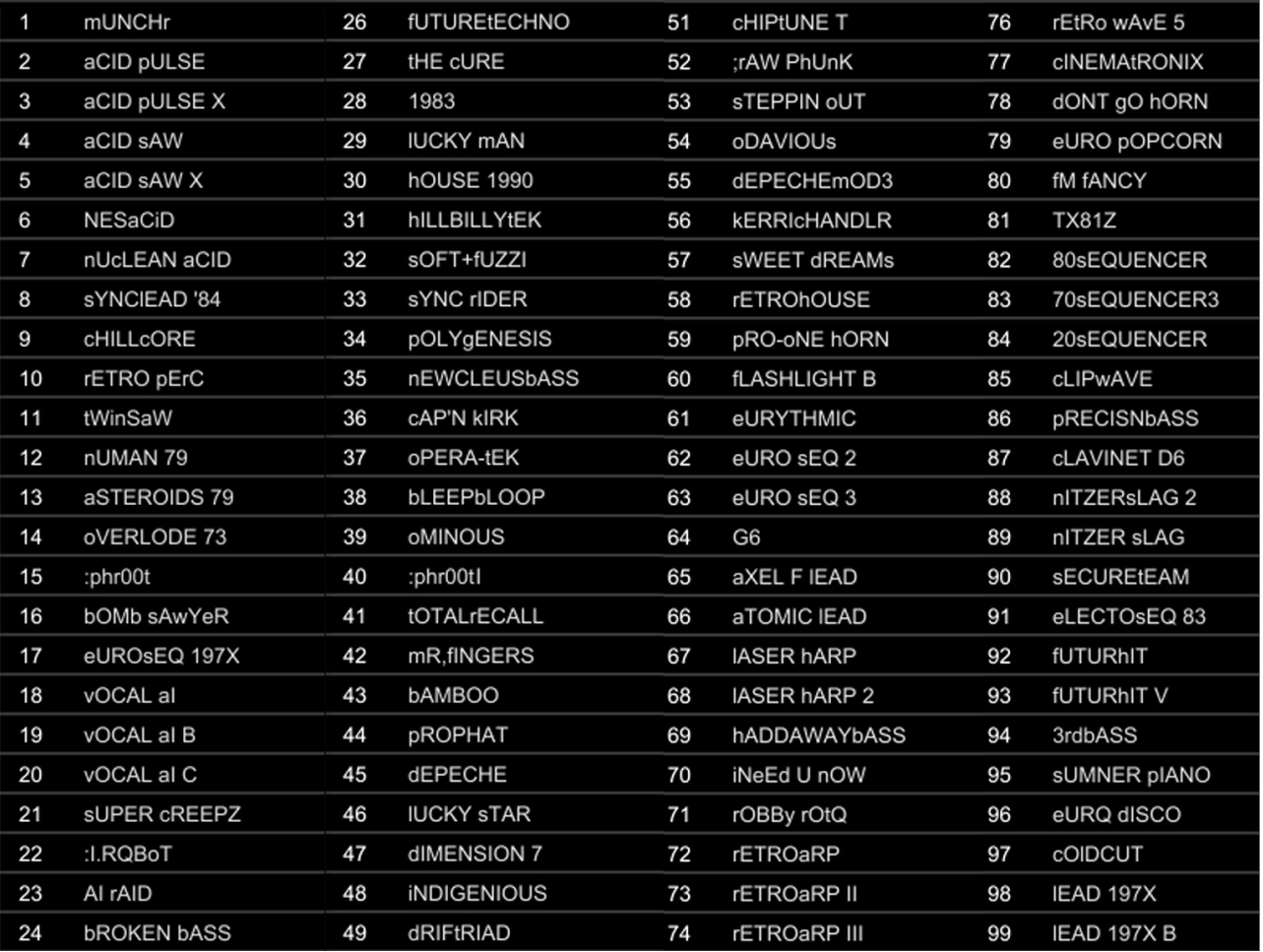

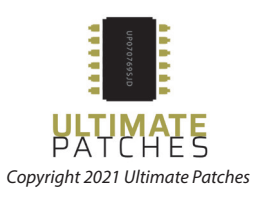

# **PRINTABLE PATCH LIST** MONOLOGUE ULTIMATE PATCHES monologue

### **VOLUME 3**

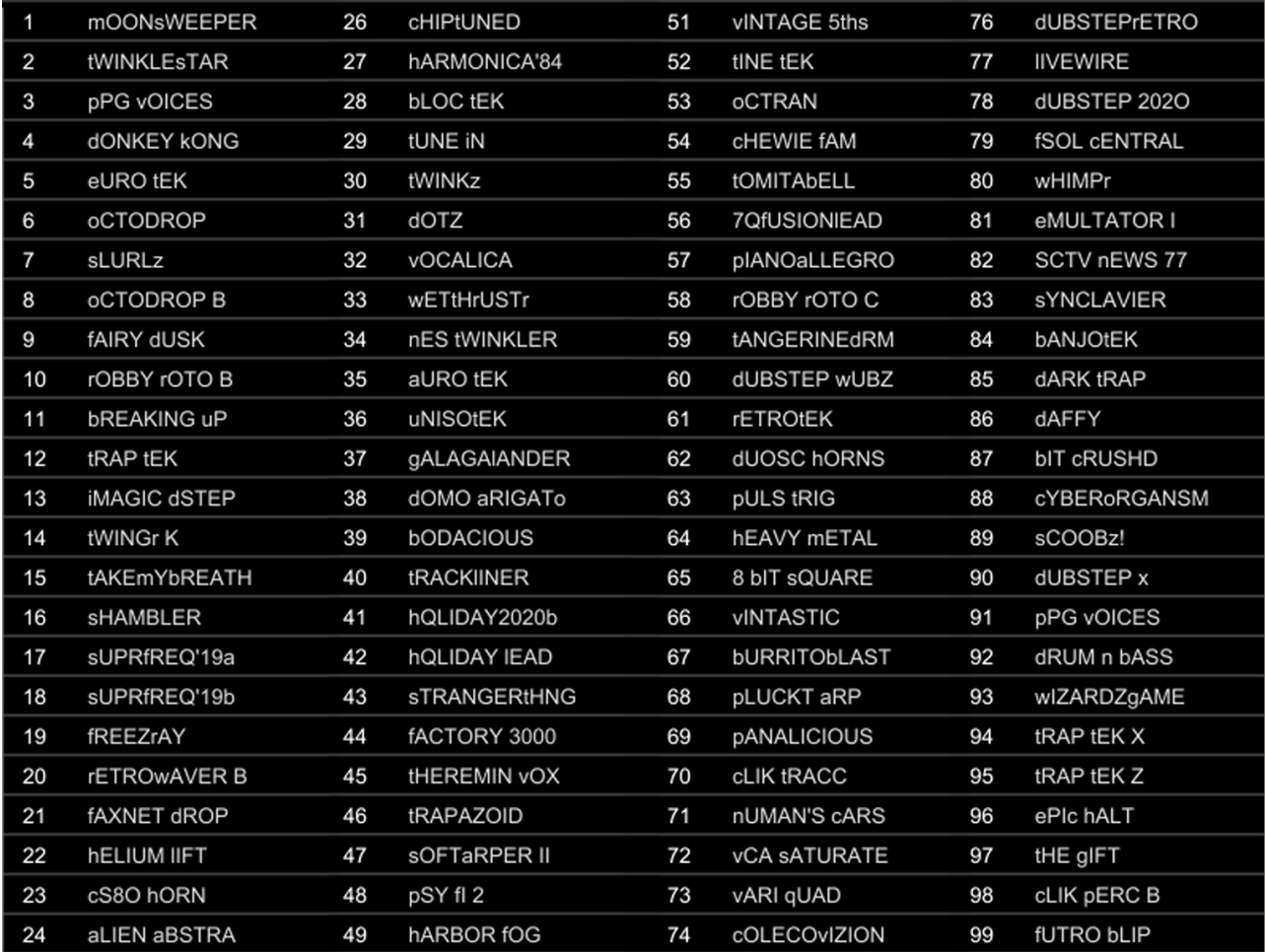

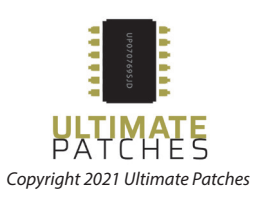